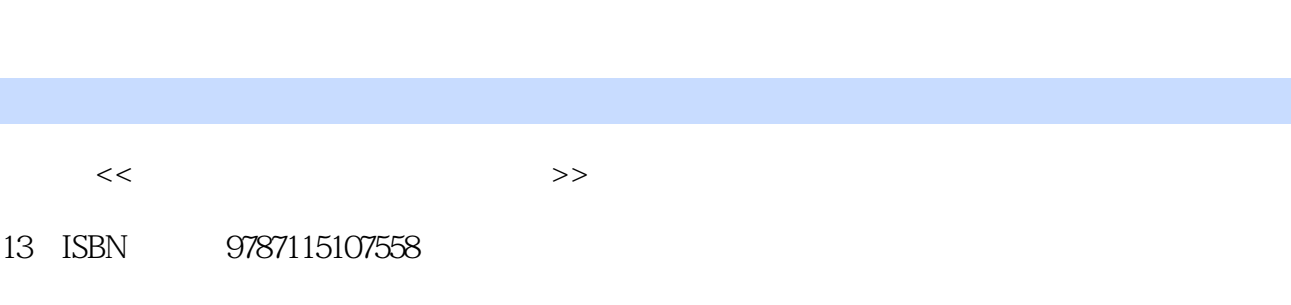

10 ISBN 7115107556

出版时间:2002-12-1

 $1 \quad (2002 \quad 12 \quad 1)$ 

 $<<$  and a set of the set of the set of the set of the  $>>$ 

页数:347

字数:543

extended by PDF and the PDF

http://www.tushu007.com

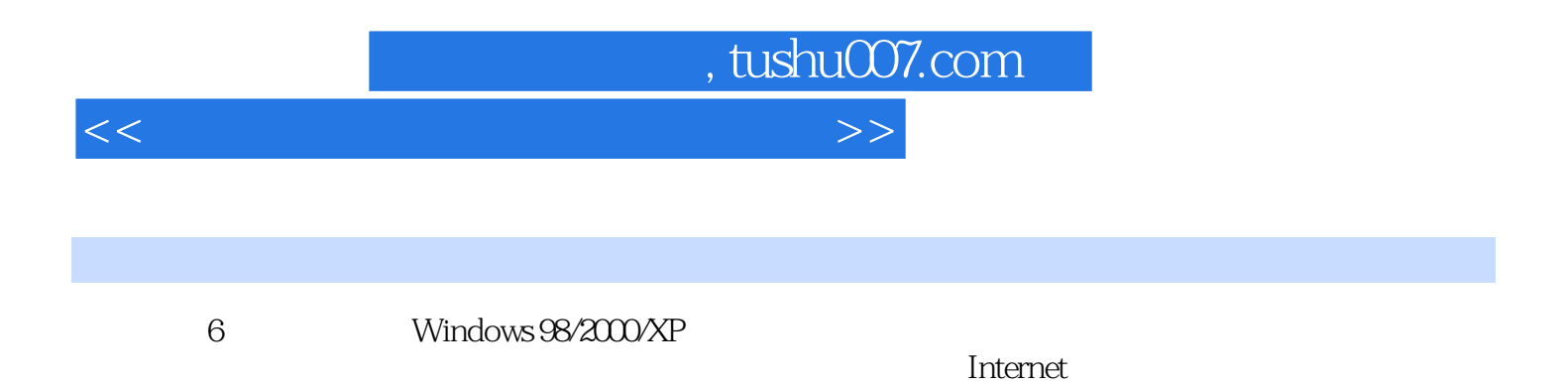

 $\Gamma$ nternet,  $\Gamma$ 

*Page 2*

, tushu007.com  $<<$  and a set of the set of the set of the set of the  $>>$ 

![](_page_2_Picture_151.jpeg)

![](_page_3_Picture_157.jpeg)

![](_page_4_Picture_157.jpeg)

![](_page_5_Picture_157.jpeg)

 $\vert$  , tushu007.com  $\vert$ 

![](_page_6_Picture_159.jpeg)

 $\sim$  tushu007.com

![](_page_7_Picture_158.jpeg)

![](_page_8_Picture_29.jpeg)

![](_page_8_Picture_30.jpeg)

![](_page_9_Picture_0.jpeg)

本站所提供下载的PDF图书仅提供预览和简介,请支持正版图书。

更多资源请访问:http://www.tushu007.com